#### On The Bounce

#### Samba 4 as an Active Directory Member Server

Kai Blin

Samba Team

SambaXP 2008, April 18th

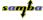

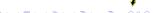

### **Outline**

- Introduction
  - About Myself
  - Samba4 Member Server
- How To Make It Work
  - Basic Setup
  - Participating In the Active Directory
- What Is Not Working Yet?
  - Access Control Lists
  - Print Services
  - Caching And Offline Mode

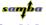

## About myself

- Participant of the Google Summer of Code 2005, 2006 and 2007
- Wine developer since 2005
- Samba team member since 2007.

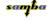

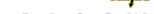

### Why Samba4 As Member Server

- Why not?
- File or print services
- Because we can!

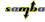

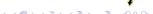

### So, Does It Work Already?

- Sort of
- Some features missing
- Basic functionality is there

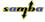

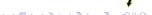

Intro

## Getting Samba4

- Install git
- Clone Samba tree
- Check out Samba 4

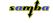

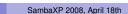

#### Git It

```
# aptitude install git-core
$ git clone git://git.samba.org/samba.git
$ git checkout -b v4-0-test origin/v4-0-test
```

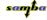

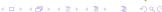

Intro

### Installing Samba4

- Prepare the build
- ./configure && make && make install
- Provision

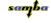

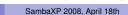

### Provisioning

### Run the provision script

```
# bin/smbpython setup/provision --realm=SAMBAXP.ORG
```

- --domain=SAMBAXP --server-role='member server'
- --adminpass=secret

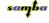

9/17

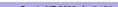

### **AD Join**

# net join SAMBAXP MEMBER -U Administrator%secret

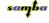

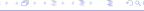

#### Winbind

- User/group look-ups
- ID mapping
- nss\_winbind not quite there yet

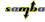

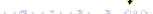

### Winbind Demo

Let's demo wbinfo

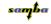

### **ACLs**

- Kludge\_acls
- Better solution needed
- Patches welcome

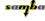

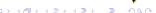

#### **Print Services**

- spoolss.idl lacking
- PFIF fixed it
- Patches welcome!

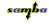

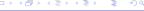

## Caching And Offline Mode

- INFO\_3 caching
- SAMDB caching
- Working on that

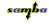

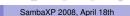

## **Summary**

- ADC still better
- Getting there
- Should be done in 6-18 months

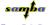

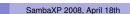

# Thank you

Questions?

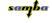

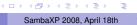